#### Outils d<br>O dev´ eloppement, programmation ev´ enementielle ´ e<br>4 IHM

25, rue Cyrille Cyrille.Bertelle@univ-lehavre.fr Cyrille.Bertelle@univ-lehavre.fr Ph. Bertelle Lebon - - 76058 UFRST Le **Le** Havre Havre Cedex

March 18, 2004

0-0

#### **Plan gen´ eral ´ du cours**

- . Introduction Introduction
- objectifs
- la<br>d necessit ´ **D** d'une methodologie ´
- modeles, ` langage  $\mathbf{\mathfrak{P}}$ outils retenus
- $\bm{\triangleright}$ Le modele ` objet avec  $TM$
- Les<br>Les raisons d'une methodologie ´ objet
- Les<br>Les differentes ´ descriptions par diagrammes d.<br>Dini
- presentation ´ rapide d<br>D BlueJ
- <u>ယ</u> Java, langage d<br>D dev´ eloppement objet
- **Caractéristiques** d<br>D  $J\mathrm{av}a$
- Classes et objets
- Types et structures de contrôle
- Exceptions
- Héritage
- Entrée/Sorties
- Les threads
- 4. Java, graphisme de base : Applets et AWT
- 5. Les concepts et les modèles généraux pour la construction **NHI.P**
- 6. Swing: une implantation du modèle MVC en Java

### Chap. 1: Introduction

#### **1.1 Objectif du cours**

Conception  $\mathbf{e}$ dev´ eloppement d'applications  $\mathbf{e}$ d'interfaces homme-machine d'interfaces homme-machine (IHM).

#### **Pourquoi et comment dev´ elopper des IHM ?**

- Dev´ eloppement d<br>B l'informatique  $\mathbf{G}$ d<br>B son utilisation **–** Augmentation du nombre d'utilisateurs aussi bien
- Augmentation du nombre d'utilisateurs aussi bien en utilisation domestique utilisation domestique qu'en utilisation professionnelle utilisation utilisation domestique qu'en utilisation professionnelle<br>— Avant : utilisation réservée à des spécialistes ... une
- minimale **–** Aujourd'hui : large Avant : utilisation réservée à des spécialistes ... une interface minimale
- gamme d'utilisateurs ... necessite ´ des interfaces ergonomiques interfaces
- ergonomiques **–** Aujourd'hui : multiples echanges ´ interrace interface. manipulation. exemple, via Internet)  $\rm U\!\!\!1$ moteur necessitant ´ d<br>B recherche des d<br>B donnees ´ methodes ´ est une  $\mathrm{red}$ d<br>D
- Dev´ eloppement du<br>U hardware **–** Permet l'utilisation abondante
- d<br>D graphismes  $\mathbf{\mathfrak{P}}$

d'interactivites´ dm deviennent incontournables aux systèmes d'interfaçage. d'interfaçage.

- Des modeles `  $\mathbf{\mathfrak{P}}$ des methodes ´ sont
- bes modèles et des méthodes sont nécessaires.<br>— Le graphisme et l'interactivité à outrance ne fait pas tout ! **–** On vise
- $\boldsymbol{\varpi}$ augmenter  $\overline{\mathrm{a}}$ facilite´  $\mathbf{G}$ l'efficacite´ d<br>B l'utilisation  $\mathbf{\mathfrak{P}}$ NON la<br>d distraction (sauf  $\bf \Xi$  . c'est  $\widetilde{\Theta}$ but vise)´ ! **–** Besoin
- d<br>D dev´ elopper des **−** Besoin de développer des méthodologies<br>— Modèle cognitif des utilisateurs<br>— Interface "intelligente"<br>— Interface multi-modale
	-
- 
- 

# Démarche de conception d'une interface:

- Inspirée des techniques utilisées en génie logiciel
- Implémentation dans le cadre de la programmation objet: UML et Java

#### **1.2 La necessit ´ e´ d'une methodologie ´**

- $\rm \Xi$ : Comment gerer ´  $\widetilde{\Theta}$ dev´ eloppement  $\mathbf{G}$ la<br>d maintenance/ev´ maintenance/évolution d'applications informatiques d'applications informatiques industrielles ? **–** Outil de conception
- unique pour  $\widetilde{\Theta}$ dev´ eloppeur, pour  $\widetilde{\bullet}$ client, pour  $\overline{\sigma}$ specialiste ´ ou  $\widetilde{\sigma}$
- le client, pour le spécialiste ou le non-informaticien.<br>**–** Fournir des spécifications des applications à restituer Fournir des spécifications des applications à restituer à des equipes ´ d<br>D dev´
- **− Outils de dialogue avec les clients<br>
 Faciliter la validation<br>
 Favoriser la réutilisabilté** 
	-
- 

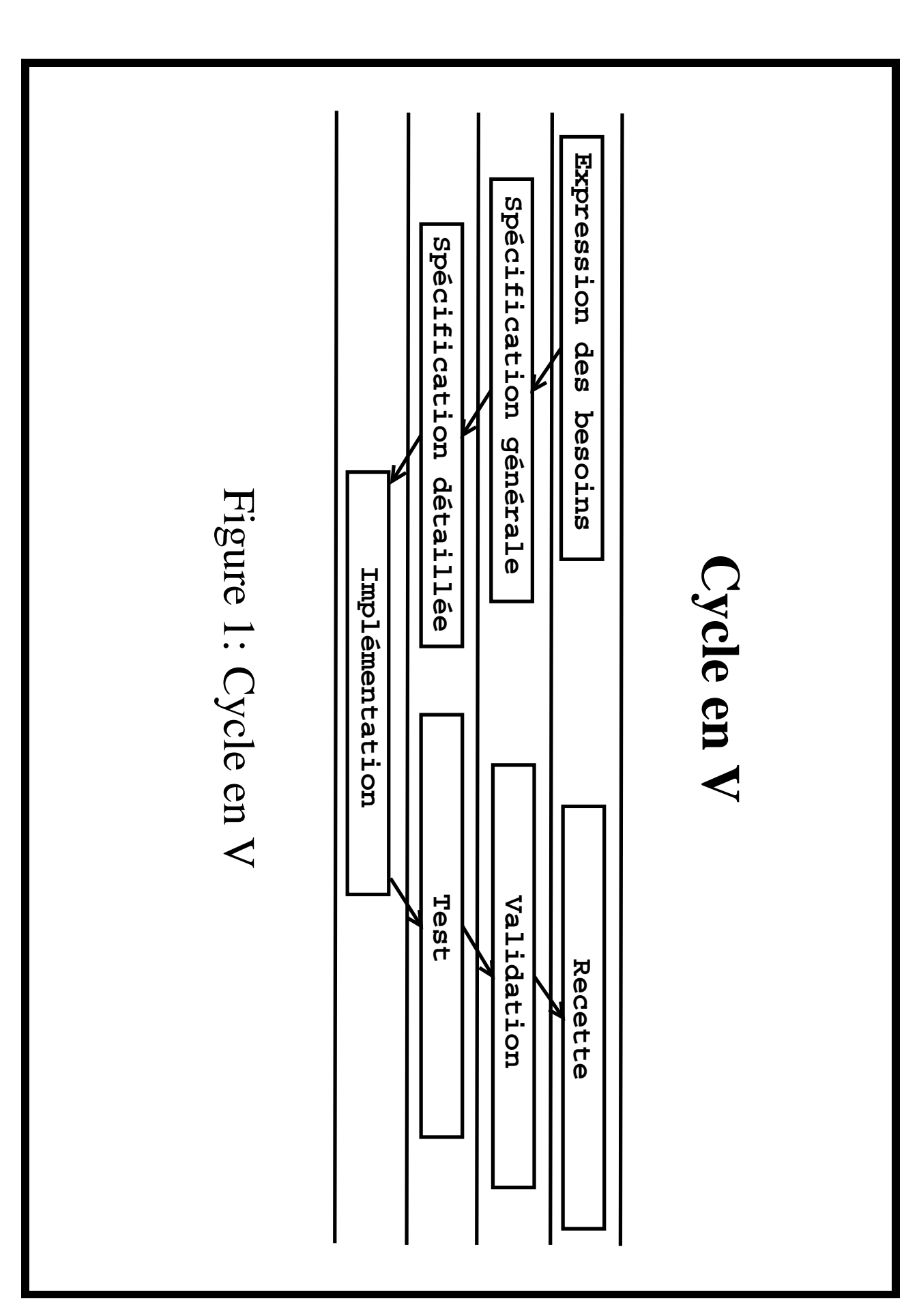

Outils de développement, programmation événementielle et IHM

#### **La necessit ´ e´ d'une methodologie ´ (2)**

- Grande difference ´ d'approche entre l'activite´ d'un dev´ eloppeur passionne´ isole´  $\mathbf{\mathfrak{P}}$  $\widetilde{\sigma}$ dev´ eloppement industriel d'une application de<br>B grande taille (centaines d<br>D programmeurs, programmeurs, plusieurs années). rogrammeurs, plusieurs années).<br>— Travail isolé : habitudes et méthodes
- personnelles. **–** Travail industriel Travail isolé : habitudes et méthodes personnelles.
- Travail industriel
- $\star$ Applications d<br>D plus en plus complexes  $\mathbf{\mathfrak{P}}$ capables d'ev´ oluer
- participants participants Communication necessaire ´  $\mathbf{\mathfrak{P}}$ efficace entre les
- $\star$ Cahier des charges

#### **Modele ` de dev´ eloppement en spirale**

 $\bf{Q}$ doit pouvoir disposer d<br>D prototypes puis d<br>D versions dm s'ameliorent ´ progressivement en respectant un cahier des charges. Il faut donc savoir faire ev´ oluer  $\overline{\sigma}$ dev´ eloppement d<br>B maniere ` efficace.

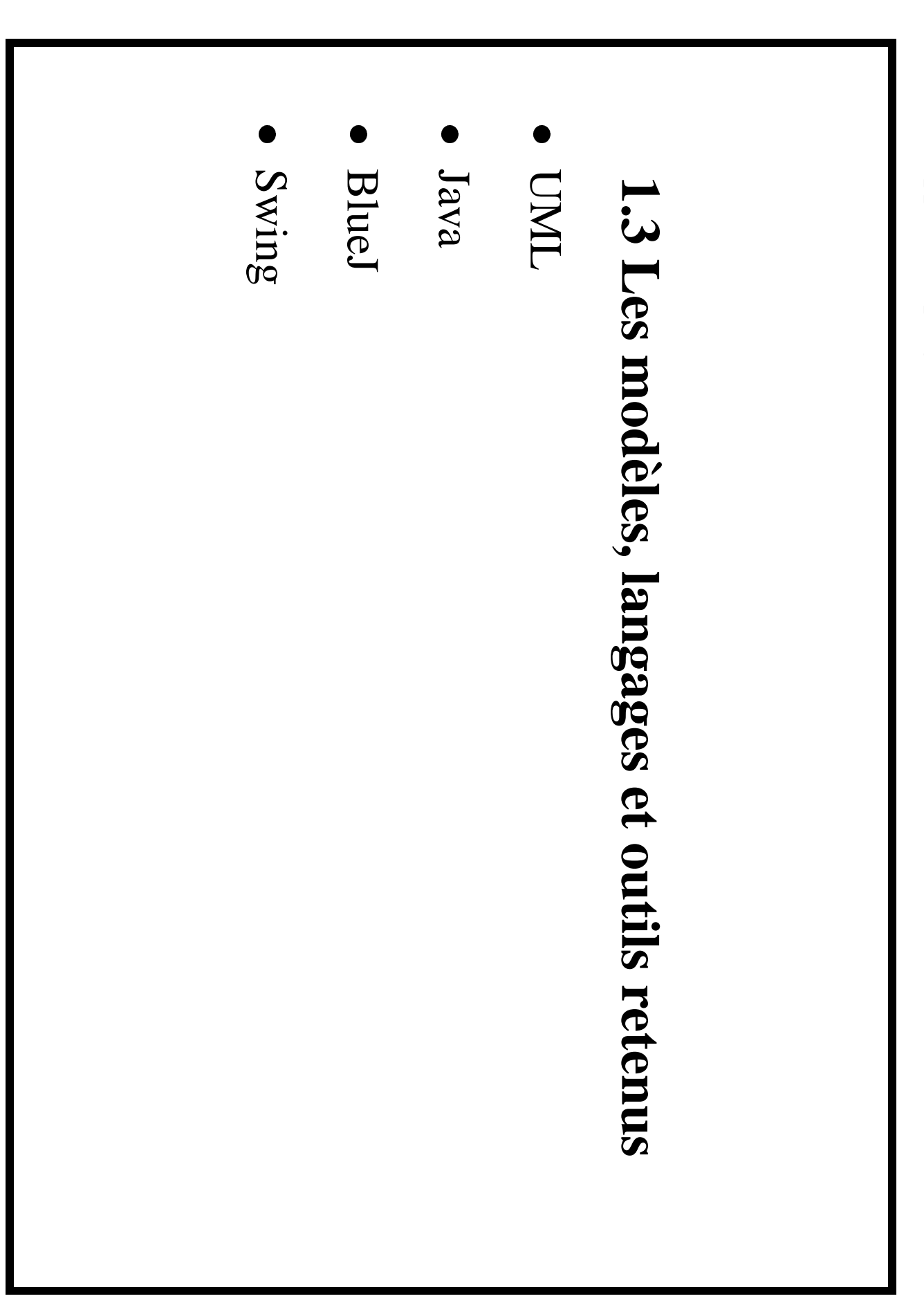

#### $\prod$ **: Unified Modeling Language**

- S'est construit suite  $\boldsymbol{\varpi}$ l'identification des differentes ´ phases d<br>B conception d'un logiciel  $\mathbf{G}$ des contraintes associees ´
- S'est construit suite au dev´ eloppement de<br>B recherches methodologiques ´ depuis 10 ans autour d<br>D la<br>d conception orientee´ objets (OO)
- Deb´  $\Xi$ 90
- : **–** Plus de Plus de 50 méthodes OO methodes ´
- Plus de 50 méthodes OO<br>
 3 méthodes majeures fusionnent sous l'impulsion d<br>D leurs concepteurs : James Rumbaugh, Gary Booch  $\mathbf{G}$

14-<br>1  $\bigcap$ Bertelle @ Universite´ du Havre

Ivar Jacobson

Jacobson.

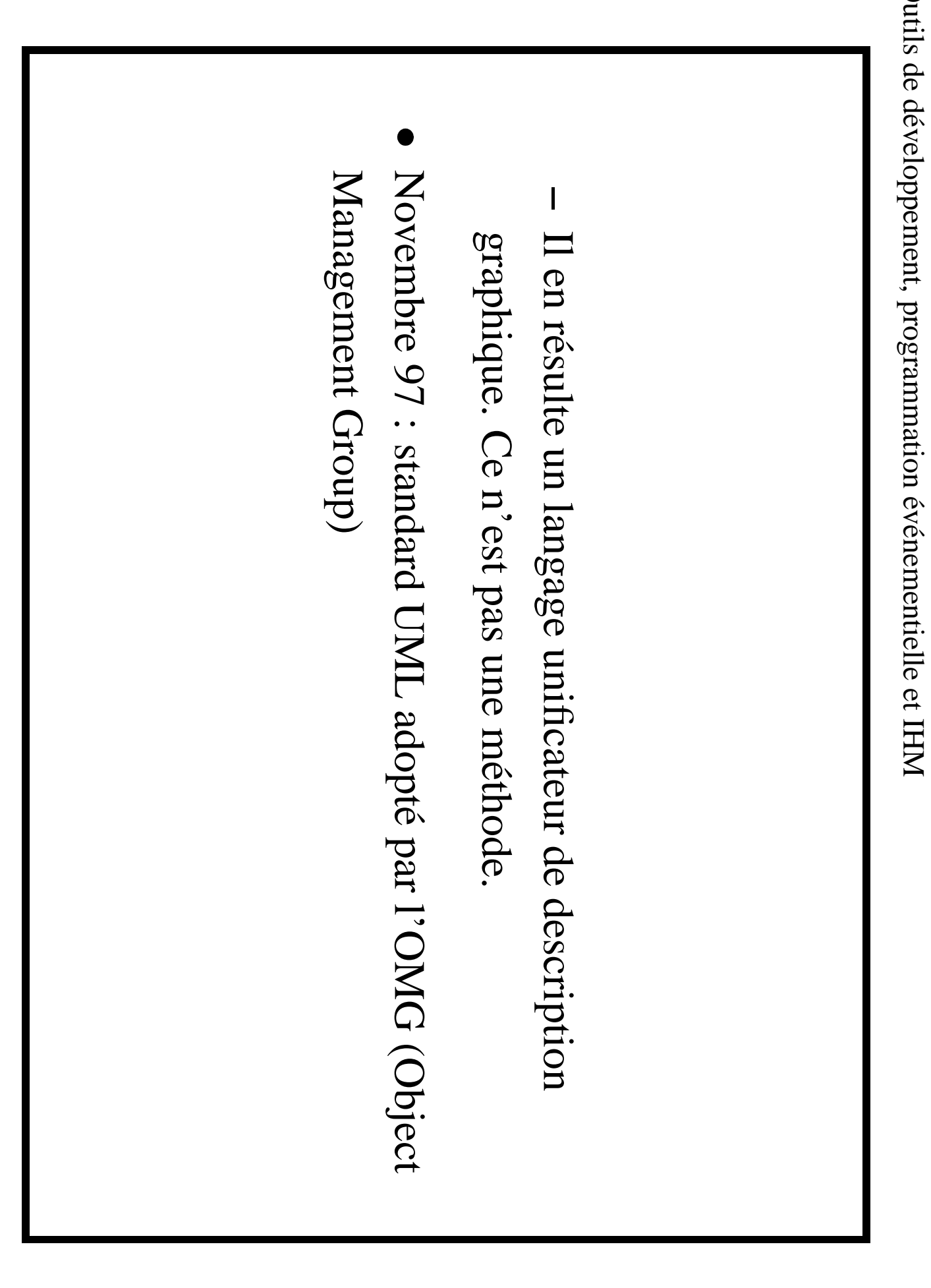

Outils

d<br>B

dev´

eloppement,

programmation

ې<br>پ

enementielle ´

 $\mathbf{e}$ 

#### **Java**

- Langage d<br>B programmation objet multi-plateforme, intégrant des bibliotheques ` graphiques  $\mathbf{\mathfrak{P}}$ d<br>D  $\overline{\mathrm{a}}$ programmation programmation événementielle. enementielle. ´
- Inclus des sytemes ` d'interfaçage avec  $\Delta$ Web.
- Extension aux dev´ eloppements d'applications distribuees ´
- ... reseaux ) d'entreprises.

#### **Swing**

Bibliotheque ` graphique  $J\mathrm{ave}$ basee´ sur **NNC** (Modele ` Vue Controleur) dni definit ´ des concepts pour  $\widetilde{\mathsf{P}}$ dev´ eloppement d'IHM.

#### **BlueJ**

Environnement d<br>D dev´ eloppement dedi ´ **D**  $\boldsymbol{\varpi}$  $J\mathrm{ave}$ d<br>D l'Universite´ d<br>D Southern Denmark ... C'est une belle interface adaptee´  $\boldsymbol{\varpi}$ l'enseignement d<br>D  $J\mathrm{av}a$ (Gestion interactive des objets, visualisatiuon des diagrammes UML, ...).

## Chap. 2: Le modèle objet avec UML

Outils de développement, programmation événementielle et IHM

#### **2.1 Les raisons d'une methodologie ´ objet**

**L'objet, un el´ ement ´ de programme dynamique operatoir ´ e qui simplifie la complexite´ d'un probleme `**

- Objet : modules coherants ´ regroupant des donnees ´  $\mathbf{\mathfrak{P}}$ des opérations associées associees ´
- Ils sont cre´es´ dynamiquement a<br>B cours d'un programme (instanciation)  $\boldsymbol{\varpi}$ partir d'une classe, abstraction statique dm definit ´ les operations ´ realisables ´  $\operatorname{rad}$ ses objets.

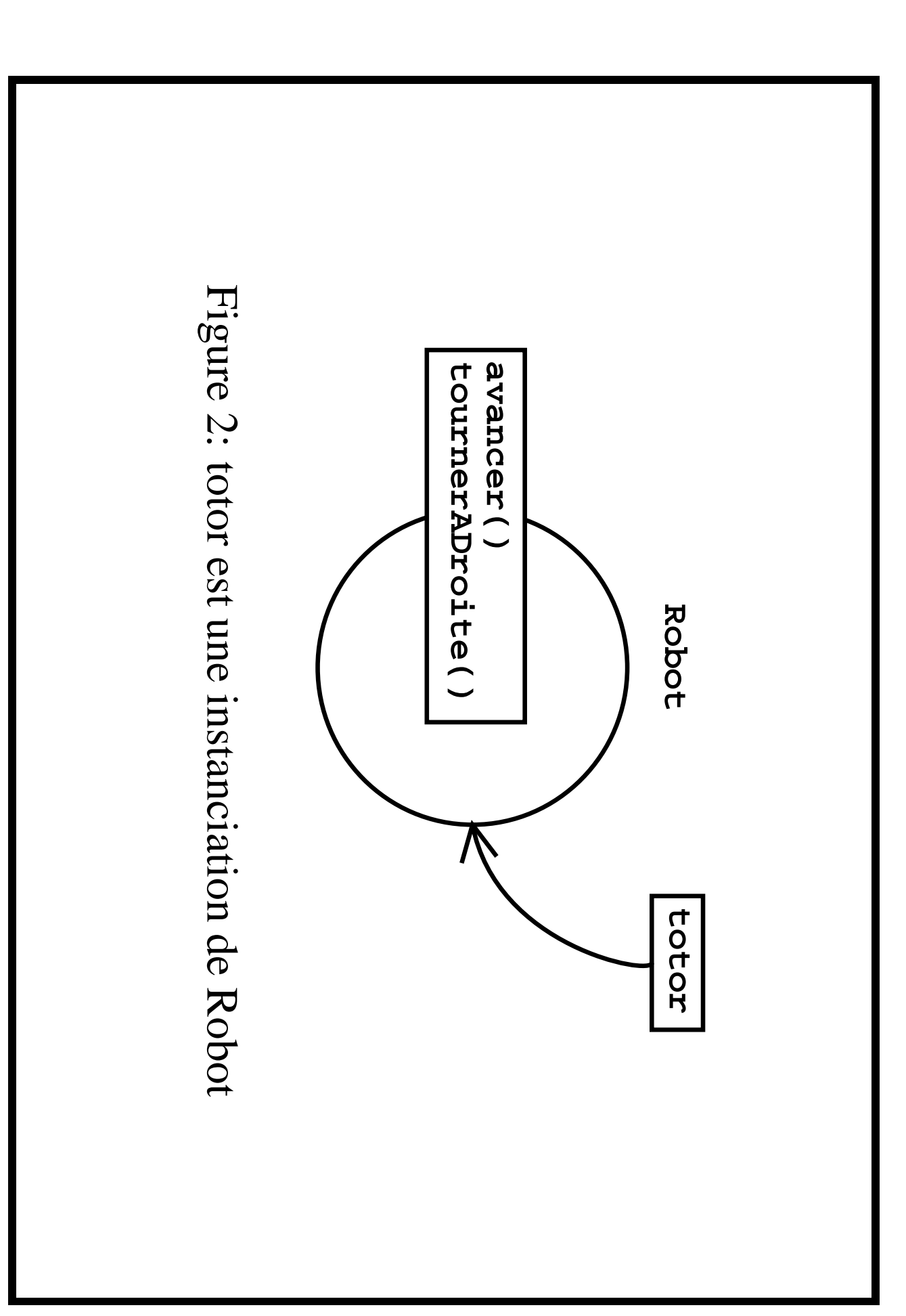

- Approche decentralis ´ e<br>O d'un dev´ eloppement logiciel : des unites´ el´ ementaires, ´ objets, dm inités élémentaires, objets, qui interagissent<br>
– simplifie la complexité d'une description<br>
– simplifie la complexité d'une description
- globale parfois non souhaitable ou non
- non souhaitable ou non accessible<br>
 pas nécessaire de connaître le système complet pour en dev´ elopper une partie

#### L'encapsulation **L'encapsulation**

 $\rm U\!\!\!\!\!\!\sqcap$ objet est une coquille cachant  $\boldsymbol{\varpi}$ l'utilisateur son

contenu (donnees ´ ou operations) ´

Interface publique : elle decrit ´ les donnees ´ ou operations ´ accessibles  $\boldsymbol{\varpi}$ l'exterieur ´ d<br>D l'objet  $\mathop{\rm rad}\nolimits$ les autres objets).

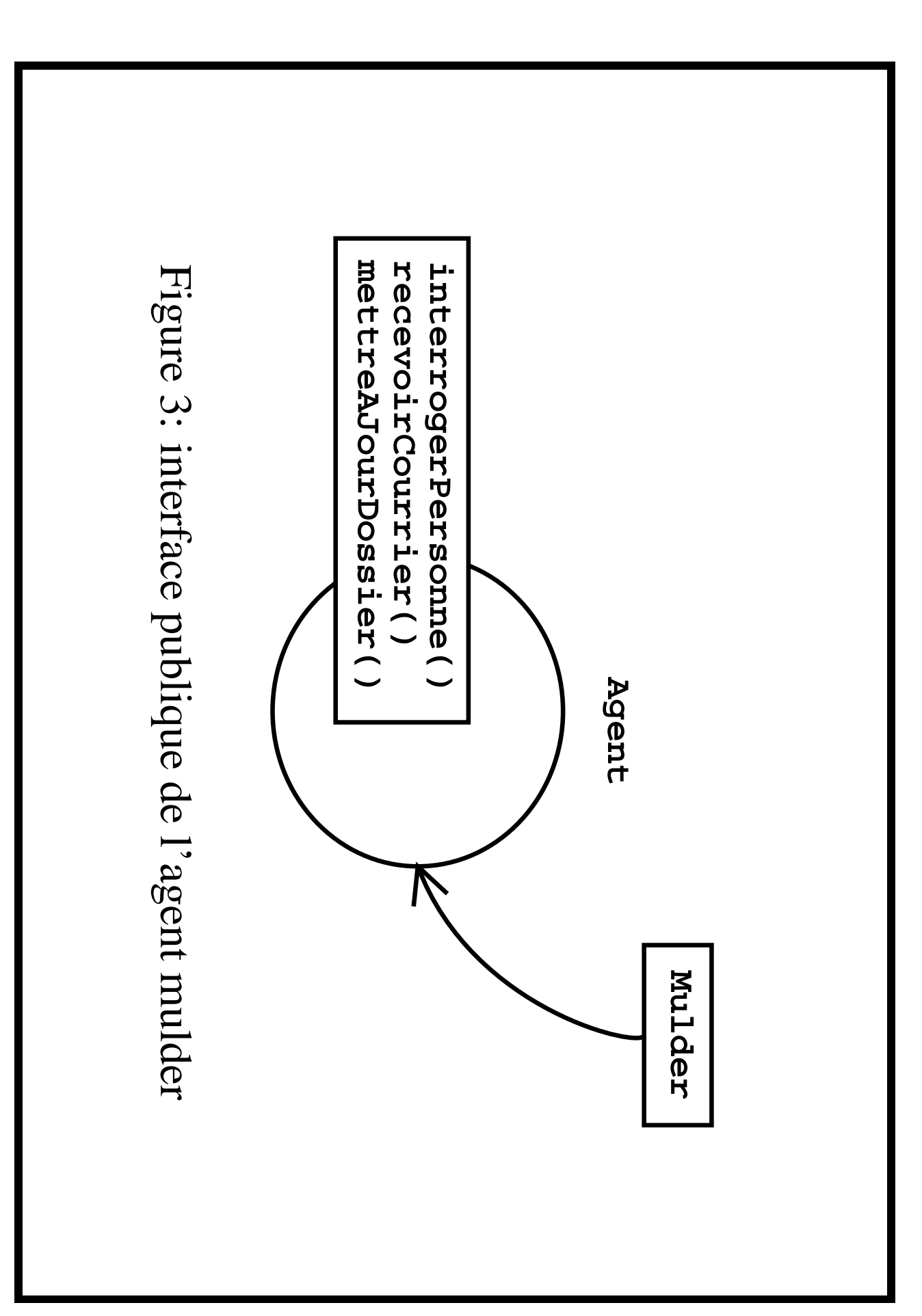

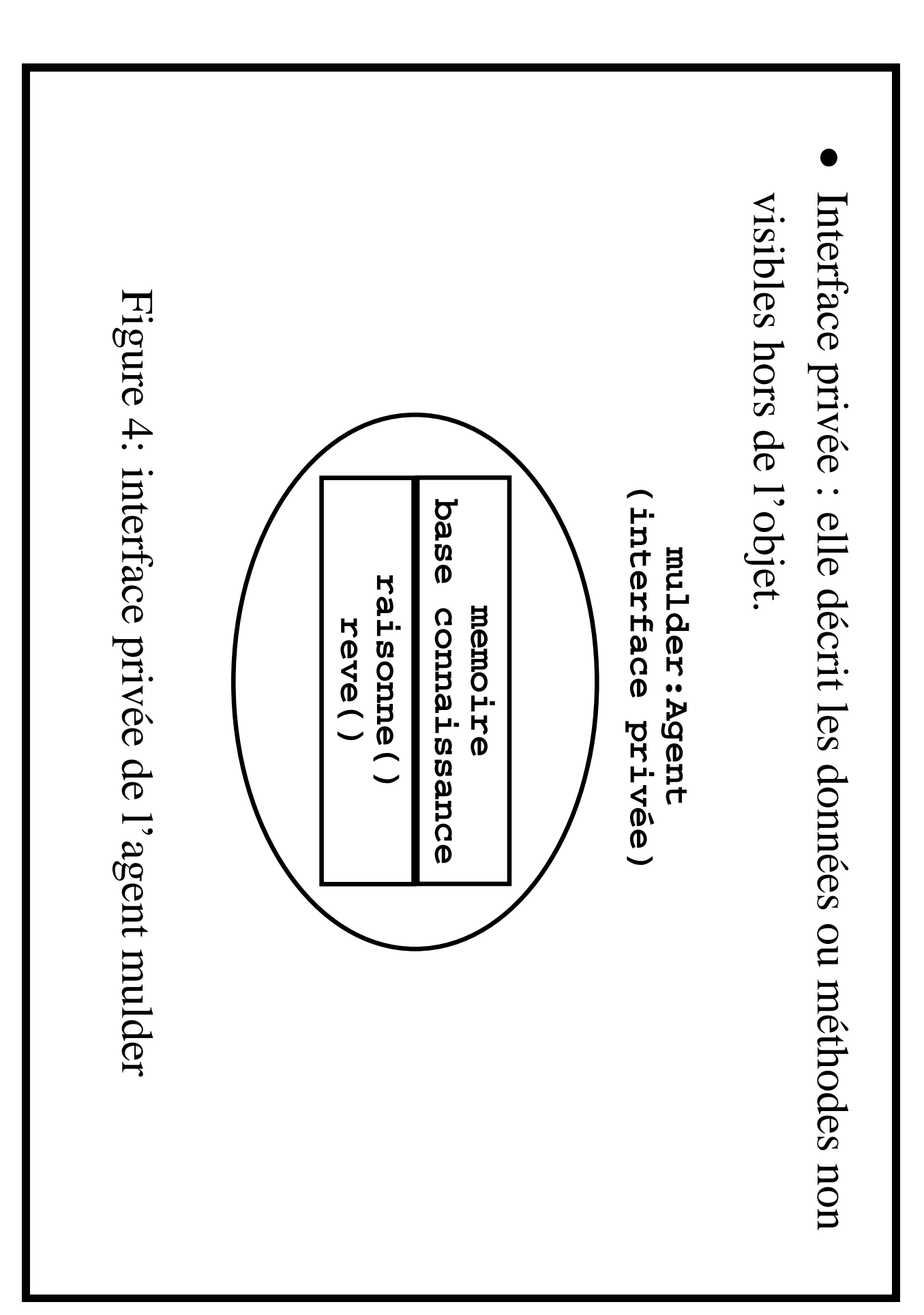

Outils d<br>B dev´ eloppement, programmation ې<br>پ enementielle ´

 $\mathbf{e}$ 

IHM

#### **L'heritage ´**

- Une classe  $\blacktriangleright$ peut လ<br>ဂ definir ´ comme specialisation ´ d'une autre classe  $\Xi$  $\bf{Q}$ dit que  $\blacktriangleright$ hérite d<br>D  $\Xi$  $\blacktriangleright$ hérite d<br>D toutes les donnees ´ d<br>D  $\boldsymbol{\varpi}$  $\mathbf{\mathfrak{P}}$ peut en definir ´ d'autres ou en adapter certaines  $\boldsymbol{\varpi}$ ses caracteristiques. ´
- Permet la<br>d reutilisabilit ´ **D**
- Permet d<br>D "factoriser" des parties communes
- Facilite les ev´ olutions d<br>U programme

## Bilan: réutilisabilité, adaptabilité et sureté

- Réutilisabilité : grâce à l'héritage et à la définition de classes génériques pouvant être dérivée.
- à gérer. Sureté : grâce à l'encapsulation. Le développeur ne possède que des contextes locaux délimités et plus faciles

# 2.2 Décrire les utilisateurs et les cas d'utilisation

### diagramme de cas

- Objectif : conceptualiser le problème du point de vue du client/utilisateur
- Représentation orientée utilisateur
- Découper le système en grandes tâches à répartir entre les équipes de développement
- Outil privilégié de communication entre les équipes et avec les clients

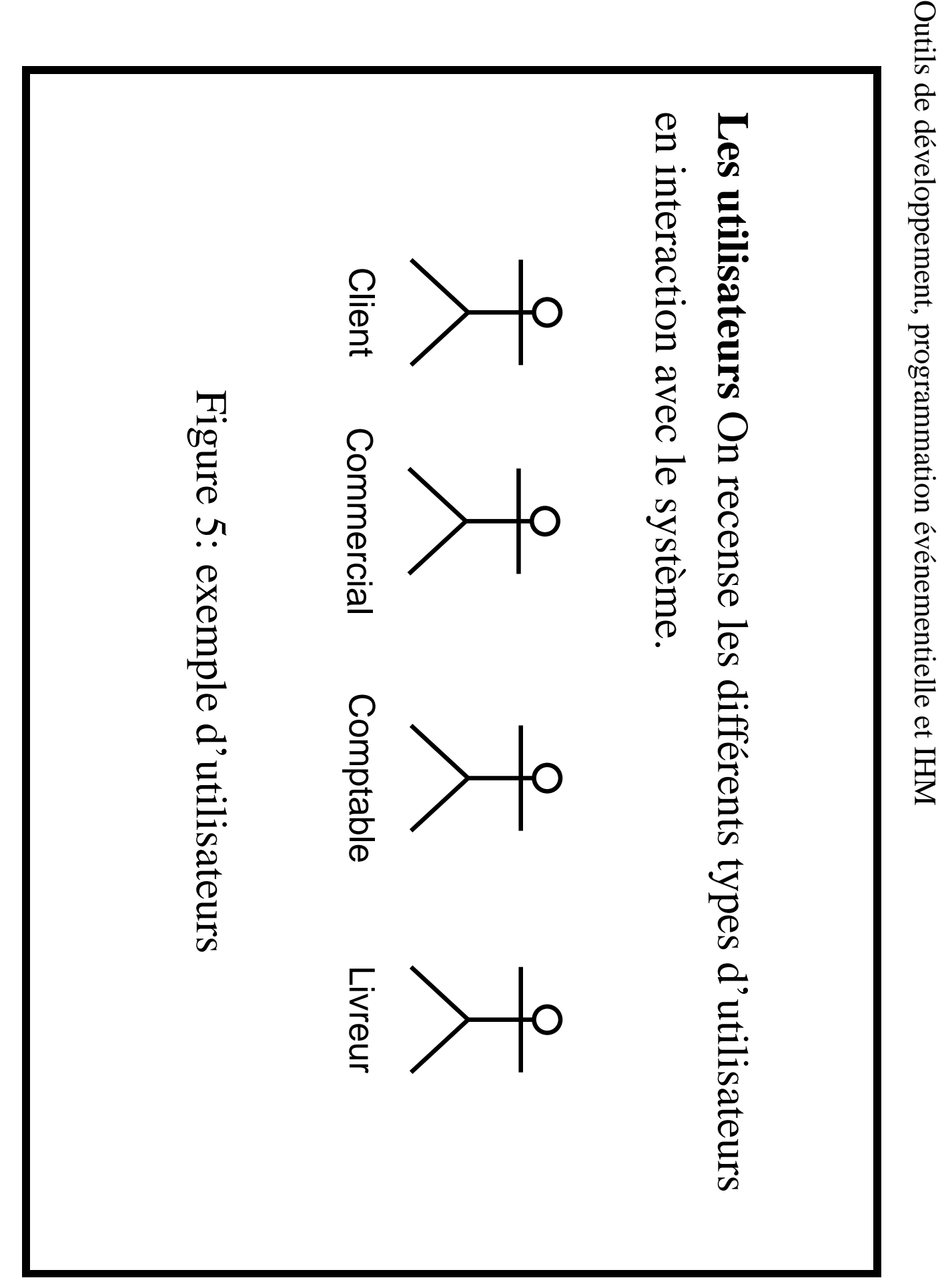

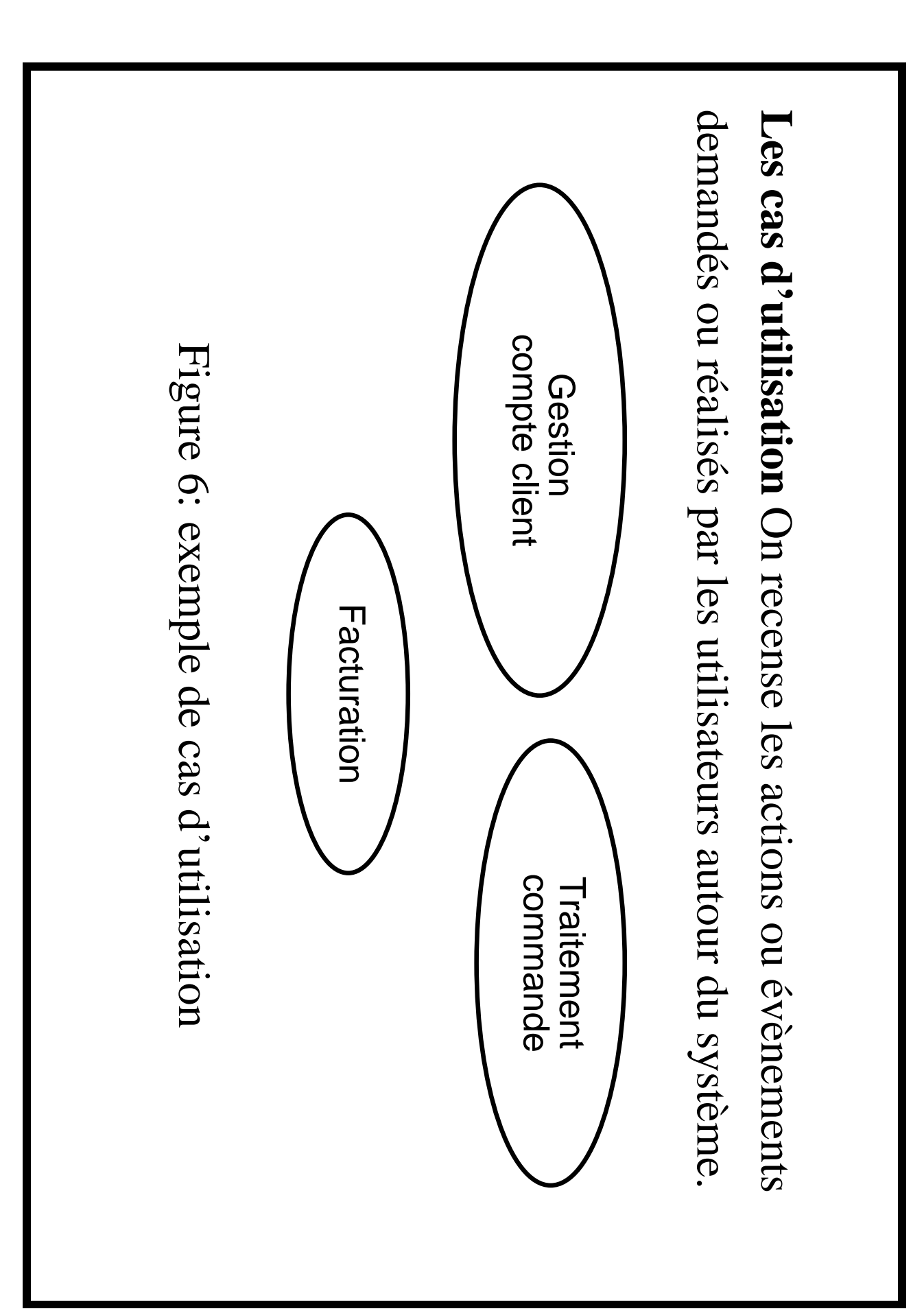

#### **Les diagrammes de cas**

- Liaisons entre utilisateurs  $\mathbf{\mathfrak{P}}$ cas
- Liaisons entre cas d'utilisation  $\left($  ses $\mathfrak{n},\right)$ ou "includes"). **Sur** l'exemple, la<br>d gestion d<br>B compte du<br>U client "utilise"  $\overline{\sigma}$ traitement d<br>B commande dm "utilise")  $\overline{\mathrm{a}}$ facturation.
- $\bf{Q}$ peut aussi introduire une liaison "extends", entre des

cas : c'est analogue  $\boldsymbol{\varpi}$ de<br>B l'heritage. ´

![](_page_32_Figure_1.jpeg)

# 2.3 Décrire des objets : diagramme de classe

parties: objets. Elle est représentée par un rectangle découpé en 3 Une classe est un modèle à partir duquel on construire des

- Identifiant de la classe
- Liste des attributs
- Liste des méthodes

Les<br>Les attributs ou methodes ´ sont prec´ ed<br>C  $\mathbf{S}$ d'un symbole designant ´ م<br>م visibilite´

- signant sa visibilite :<br> l'attribut ou la méthode est prive´ (visible que dans  $\overline{\mathrm{a}}$ classe)
- $\mathrm{+}$ l'attribut ou  $\overline{\mathrm{a}}$ methode ´ est public (visible partout)
- # l'attribut ou  $\overline{\mathrm{a}}$ methode ´ est proteg´ e´ (visible dans  $\overline{\mathrm{a}}$ classe  $\mathbf{G}$ ses sous-classes)
- Les<br>Les methodes ´ sont suivie  $\operatorname{rad}$ .<br>:<br>;  $\mathbf{G}$  $\overline{\sigma}$ type d<br>D retour, s'il  $\prec$ en  $\boldsymbol{\omega}$ un (non indique´  $\boldsymbol{\Xi}$  . d<br>B type  $\cdot(\Omega_{\cdot};\Omega_{\cdot})$
- Les<br>Les attributs peuvent etre ˆ suivis d<br>B "="  $\mathbf{G}$ d'une valeur  $\operatorname{rad}$ défaut.
- Attention : Au niveau d<br>B la<br>d description UML, les attributs ne<br>O peuvent etre ˆ que d<br>D type  $\widetilde{\Xi}$ ementaire ´ (int, double, boolean, string,  $\ddot{\cdot}$  $\mathbf{\mathfrak{P}}$ il ne peuvent etre ˆ d<br>D type objet. Pour definir ´ une telle dependance, ´ on utilise les associations.

![](_page_36_Figure_1.jpeg)

```
ب
                                                                                                                                                                                                                           \mathbf{\Gamma}d
                                                                                                                                                                             c<br>s<br>c<br>c
                                                                                                                                                                                                        est traduction la<br>d
                  public public public public public double
                                                                                                                                                        string double suivante Compte titulaire;
                                                                             void void solde en :
                                        void void double titulaire;
                                                                                                                                                                                                                           J\mathrm{ave}\overline{a}d<br>D
                                       debiter(double crediter(double fermer() ouvrir() \mathbf{u}cette lireSolde() new Somme (0.0);
                                                                                                                                                                                                                          classe, Somme(0.0);
                                                                            \overline{\phantom{a}}\overline{\phantom{a}}sans .<br>.<br>.
                                                                                                 .<br>.<br>.
                                                                                                                                                                                                                           son \overline{\phantom{a}}\widetilde{\times}ب<br>- •
                                                                                              —<br>、、
                                                          \widetilde{\times}implementation, ´
                     .<br>.<br>.
                                      \overline{\phantom{a}}\overline{\phantom{a}}ب<br>- •
                                        .<br>.<br>.
                                                           .<br>.<br>.
                                      ب<br>- •
                                                        ب<br>- •
```
Pour designer ´ un objet d'une classe, on  $\Delta$ specifiera ´ d<br>O  $\overline{\mathrm{a}}$ maniere ` suivante :

compteMulder:Compte compteMulder:Compte

Figure  $\widetilde{\mathcal{P}}$ Representation ´ d'un objet

#### Les associations **associations**

- Les<br>Les associations correspondent  $\boldsymbol{\varpi}$ des relations entre objets.
- Description alternative des attributs-classes, interdits en UML
- Elles sont nommees ´ avec un sens d<br>D lecture,  $\bf \Xi$  . necessaire ´
- $\rm U\rm I$ role<br>P est attribue´  $\boldsymbol{\varpi}$ chaque classe associee. ´  $\Box$ est indique´ aux extremit ´  $\mathcal{S}^{\prime}$ des relations.

![](_page_40_Figure_1.jpeg)

Outils d<br>B dev´ eloppement, programmation ې<br>پ enementielle ´  $\mathbf{e}$ IHM

#### **Cardinalités Cardinalites´**

Les cardinalites´ sont associees ´ aux roles ˆ  $\mathbf{\mathfrak{P}}$ indique  $\widetilde{\Theta}$ nombre d'objets d'une même classe participant  $\boldsymbol{\varpi}$ l'association :

- $\overline{\phantom{0}}$ : obligatoire (un  $\mathbf{\mathfrak{P}}$ un seul)
- 0.<br>.<br>| : optionnel  $\widehat{\bigcirc}$ ou  $\overline{\mathsf{L}}$
- ب<br>\*<br>\* ou  $\star$ : quelconque
- n..m : entre  $\bf \Xi$  $\mathbf{\mathfrak{P}}$  $\boxplus$
- $l, n, m$ : l,  $\bf \Xi$ ou  $\rm \Xi$

![](_page_42_Figure_1.jpeg)

Outils

d<br>B

dev´

ې<br>پ

enementielle ´

 $\mathbf{e}$ 

IHM

## Agrégation et composition

manières Concerne les relations "partie de" qui peuvent être vues de 2

- La composition, représentée par un losange noir, signifie est lié. Par exemple, une chambre d'hôtel et son hôtel de que l'objet est une partie indissociable de l'objet auquel il disparaitra aussi. rattachement : si ce dernier disparait, la chambre
- L'agrégation, représentée par un losange blanc, signifie est pas la propriété. Par exemple, les wagons d'un train que l'objet est référencé par l'objet auquel il est lié, il n'en peuvent être ultérieurement rattachés à un autre train

![](_page_44_Figure_1.jpeg)

#### **Complements ´ et notions avancees ´**

- Classe abstraite : classe gen´ erique ´ dni n'est pas instanciee´ dans l'application l'application
- Classe parametr ´ a,<br>O : correspond  $\boldsymbol{\varpi}$ des templates en  $\bigcap\limits_{++}$
- Interface : decrit ´ un comportement gen´ erique ´ d<br>D classe. Similaire aux interfaces Java.
- Associations Associations n-aire
- Attributs  $\mathbf{\mathfrak{P}}$ classes d'association

![](_page_46_Figure_1.jpeg)

#### **Collaboration entre les objets, diagrammes de sequence séquence**

- Les<br>Les diagrammes d<br>D sequences ´ ont pour objet d<br>D decrire ´ des scenario ´ particuliers d<br>B comportements des acteurs vis-a-vis ` du<br>U systeme. `
- Ensemble de<br>B colonnes representant ´ chacun un objet ou un acteur.  $\mathbb{L}_d$ longueur d<br>D la<br>d colonne correspond  $\boldsymbol{\varpi}$  $\overline{\mathbf{g}}$ duree´ d<br>D vie d<br>D son interaction avec les autres.
- Les fleches ` entre les colonnes correspondent aux messages envoyes. ´

![](_page_48_Figure_1.jpeg)

Outils d<br>B dev´ eloppement, programmation ې<br>پ enementielle ´  $\mathbf{e}$ IHM

- $\rm U\!\!\!1$ programmeur doit pouvoir coder  $\boldsymbol{\varpi}$ partir d'un diagramme d<br>D sequence. ´
- Eviter les diagrammes tentaculaires.  $\rm U\!\!\!1$ diagramme de<br>B sequence ´ doit correspondre  $\boldsymbol{\varpi}$ un algorithme simple.

#### **Aspect dynamique d'un objet : automate et diagramme** diagramme d'état

Les diagrammes d'etat ´ indiquent les changement d'etat ´ d'un objet  $\boldsymbol{\varpi}$ travers les cas d'utilisation dans lesquels il est implique.´

Etat-transition De la<br>d forme

nomEvenementDeclancheur $\Box$ contrainte $\sim$  $\diagup$ 

nomActionDeclanch ´ ee´

.

![](_page_51_Figure_1.jpeg)

Une transition peut provoquer une activité, notée boutons : alarm on/ alarm off/ stop sonnerie un état. Exemple de la modélisation d'un réveil à 3 "do/action": opération durable, interruptible, associée à

![](_page_53_Figure_1.jpeg)

Outils de développement, programmation événementielle et IHM

- Action en entree´  $\mathbf{\mathfrak{P}}$ en sortie
- **Action en entree et en sortie :<br>
Action en entrée (entry) exécut** a<br>B  $\boldsymbol{\varpi}$ chaque entree´ dans l'etat ´ (ex : redessiner  $\overline{\sigma}$ contenu d<br>B  $\overline{\mathrm{a}}$ fenêtre quand  $\overline{\mathrm{a}}$ souris  $\prec$ est). **–** Action en sortie
- (exit) exécut ee´  $\boldsymbol{\varpi}$ chaque sortie d'un état<br> (ex : mettre  $\boldsymbol{\varpi}$ jour un compteur d<br>D visite).

![](_page_55_Figure_1.jpeg)

IHM

- Diagrammes Diagrammes hiérarchiques
- $\overline{\mathrm{a}}$ description  $\mathbf{G}$ en facilite la<br>d
- lecture. **–** On entre dans l'etat ´ englobant puis dans ses sous-etats. ´

![](_page_57_Figure_1.jpeg)

Outils d<br>B dev´ eloppement, programmation ې<br>پ enementielle ´  $\mathbf{e}$ IHM

![](_page_58_Figure_1.jpeg)

Outils de développement, programmation événementielle et IHM

#### Diagramme d'activité **Diagramme d'activite´**

- Doit correspondre au comportement d'une seule methode ´
- Doit permettre d<br>D mettre en evidence ´ les contraintes d<br>B sequentialit ´ e´  $\mathbf{\mathfrak{P}}$ d<br>D parallelisme ´

![](_page_60_Figure_1.jpeg)

Outils

d<br>B

dev´

eloppement,

programmation

ې<br>پ

enementielle ´

 $\mathbf{e}$ 

IHM

#### **Presentation ´ rapide de BlueJ**

BlueJ est un outil d<br>D dev´ eloppement pour l'apprentissage du<br>U langage Java. C'est un interface utilisateur dm contient un editeur ´  $\mathbf{\mathfrak{P}}$ des acces` faciles aux outils d<br>U JDK.

Il permet aussi d<br>D gerer ´ interactivement des objets dont i<br>İ fait une representation ´ graphique dni s'appuie sur UML. **Sur**  $\overline{\mathrm{a}}$  ${\rm figure}$ suivante, on visualise l'interface dm represente ´ une hierarchie ´ d<br>D classe.

![](_page_62_Figure_1.jpeg)

 $\blacktriangleright$ partir d<br>D cette representation, ´ on peut alors, par exemple, cliquer-droit sur  $\overline{\mathrm{a}}$ classe "Circle"  $\mathbf{\mathfrak{P}}$ choisir,  $\boldsymbol{\varpi}$  $\overline{\mathrm{a}}$ souris, MƏU,,  $\mathrm{Circle}()$ " : une representation ´ d<br>D l'instanciation apparaıtˆ alors dans  $\widetilde{\Theta}$ rectangle bas d<br>D l'interface.

![](_page_64_Figure_1.jpeg)

 $\bf{Q}$ peut ensuite appeler des methodes ´ des objets cre´es, ´ en cliquant-droit sur ceux-ci  $\mathbf{G}$ choisir la<br>d methode ´ dans la<br>d liste des methodes ´ accessibles. **Sur**  $\overline{\mathbf{g}}$  ${\rm figure}$ suivante, on  $\boldsymbol{\omega}$ invoque´  $\overline{\mathbf{g}}$ methode ´ "makeVisible()" d<br>D l'objet cercle.  $\mathbb{L}_d$ visualisation လ<br>ဂ fait alors dans une fenêtre d<br>D visu.

![](_page_66_Picture_7.jpeg)

Outils de développement, programmation événementielle et IHM

suivante montre comment affecter une valeur au paramètre de pour pouvoir saisir des valeurs aux paramètres. La figure celle-ci, une fenêtre apparaît, avec un champ de formulaire la méthode "moveHorizontal". Lorsqu'une méthode attend des paramètres, à la sélection de

![](_page_68_Figure_1.jpeg)

BlueJ propose aussi des fenetres ˆ d'inspection des differents ´ attributs des objets.

![](_page_69_Picture_95.jpeg)

Vous serez donc amené à manipuler et à utiliser BlueJ en TD/TP et à en connaître ainsi ses fonctionalités

complémentaires.